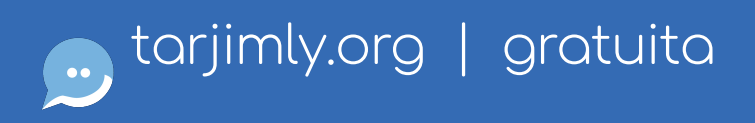

## Trova un Traduttore senza rallentare

Supporta la tua community con l'accesso al più grande gruppo di traduttori da remoto del mondo e interpreti direttamente dal tuo telefono.

## Inizia Gratis:

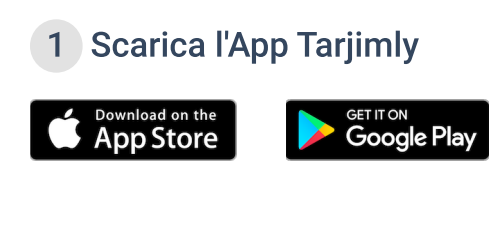

2 Crea un Profilo.

**Select** "I need a translator"

Verifica la tua email.

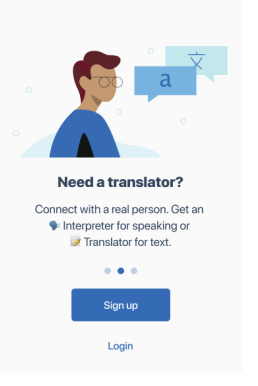

 Aggiorna il tuo 3 profilo per aiutarci ad abbinarti ai migliori traduttori disponibili.

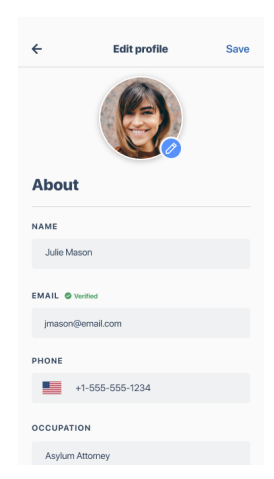

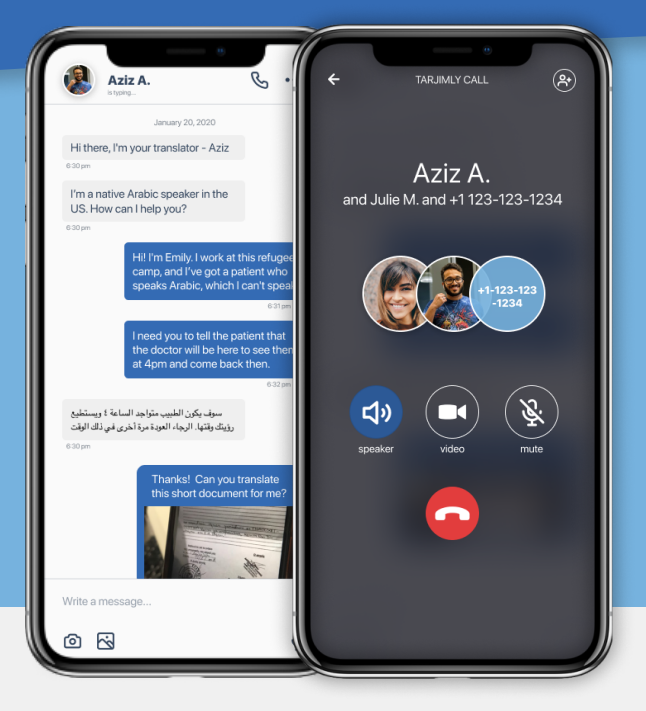

 Scegli le lingue da 4 tradurre ed aggiungi i filtri alla tua richiesta.

Clicca "Start Request".

 Connettiti ad un 5 traduttore in una sessione di chat live.

Invia testi, note vocali, o avvia anche una chiamata telefonica tripla.

 Quando finito, 6 concludi e valuta la tua sessione.

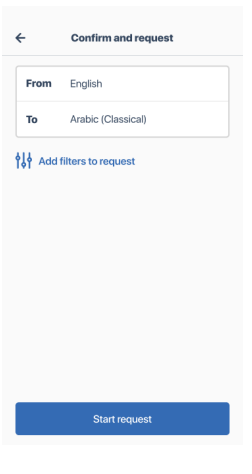

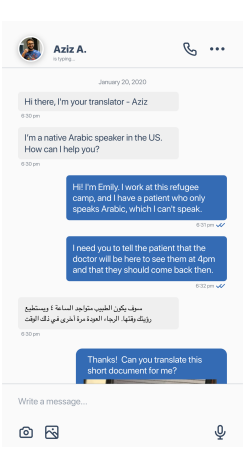

**How was your conversation** with Aziz? Problems  $\bigoplus$  Great